## **Toolbar**

## <span id="page-0-0"></span>Toolbar Overview

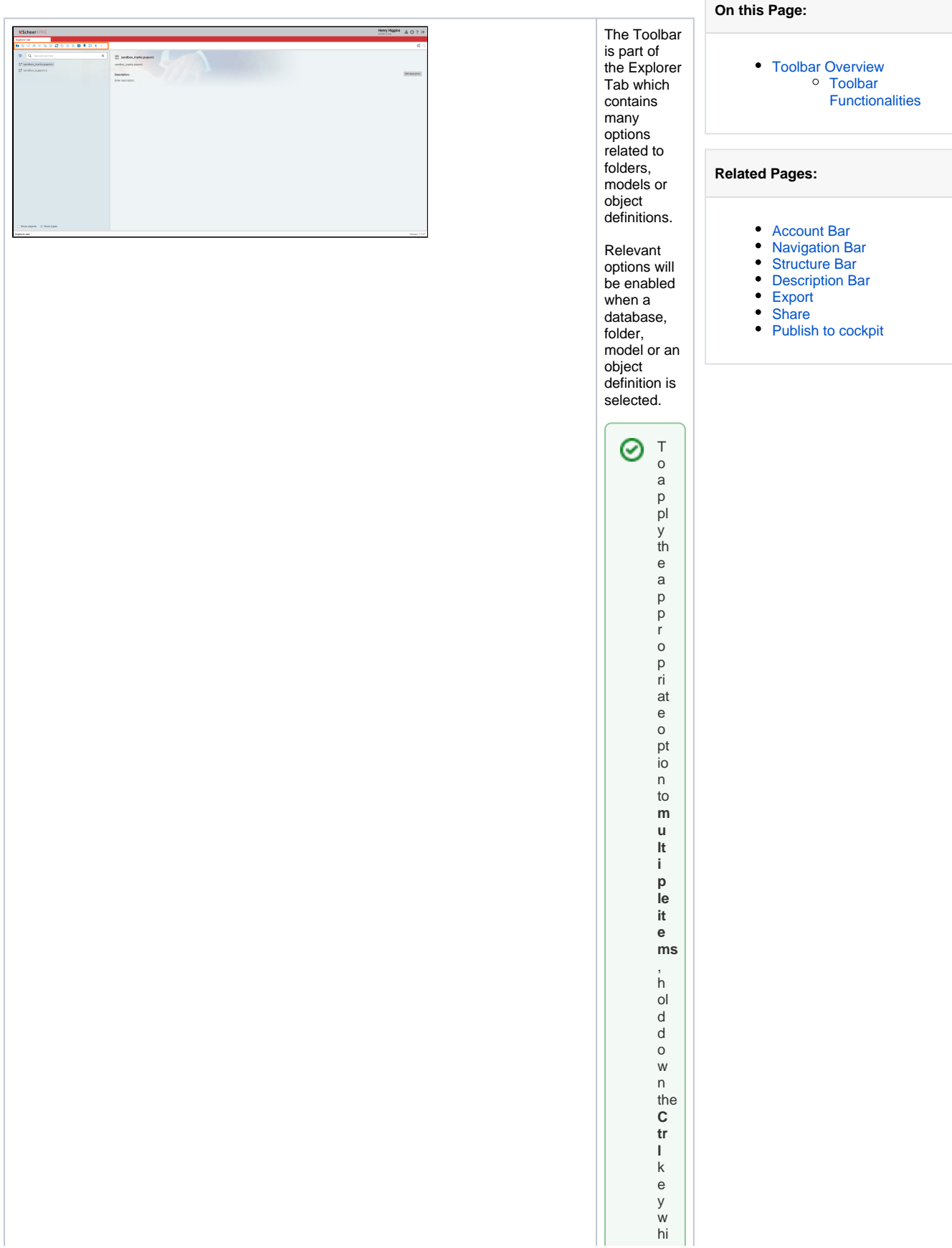

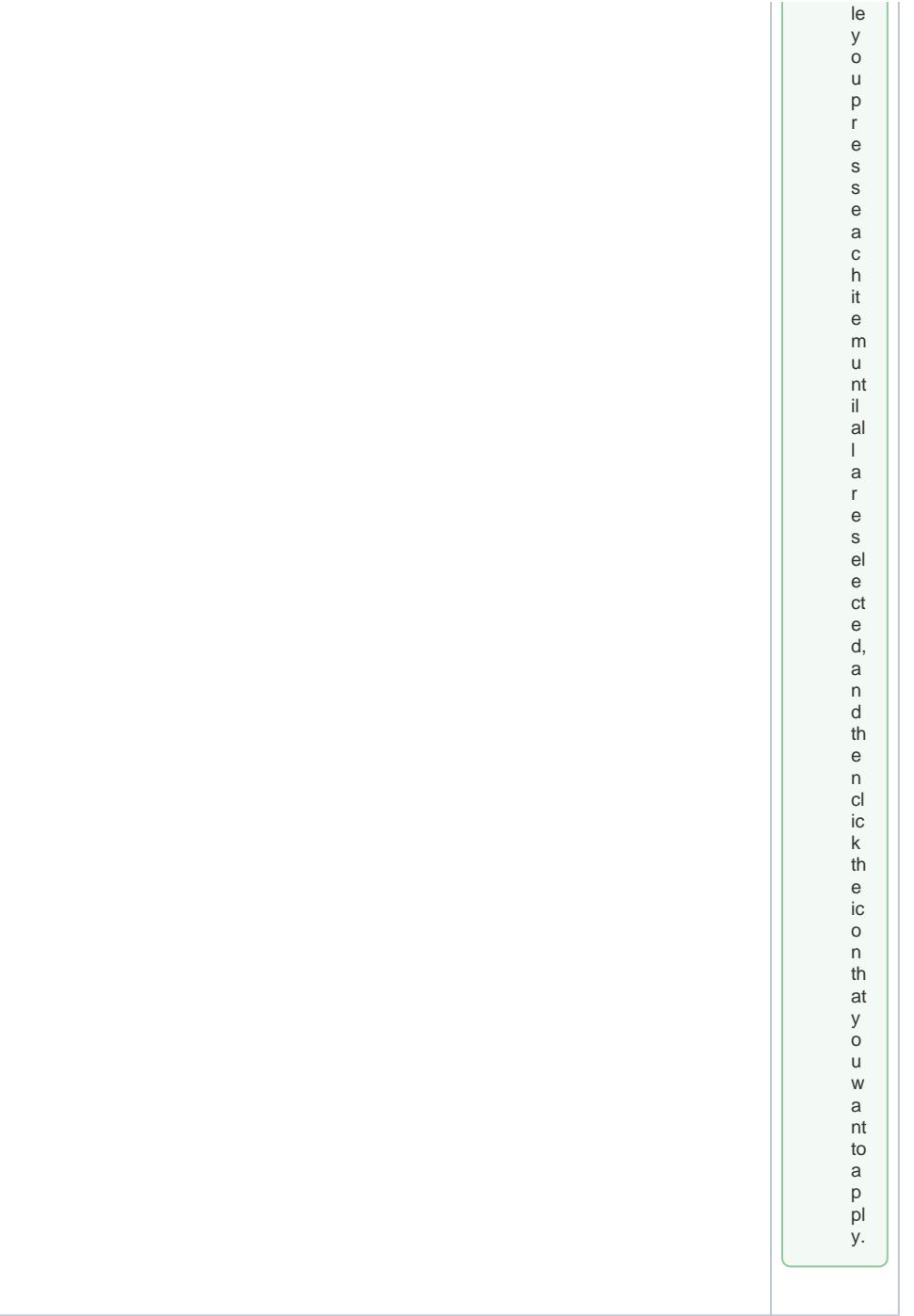

## <span id="page-1-0"></span>Toolbar Functionalities

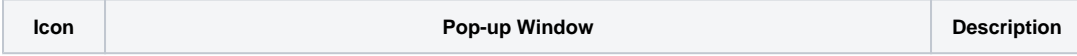

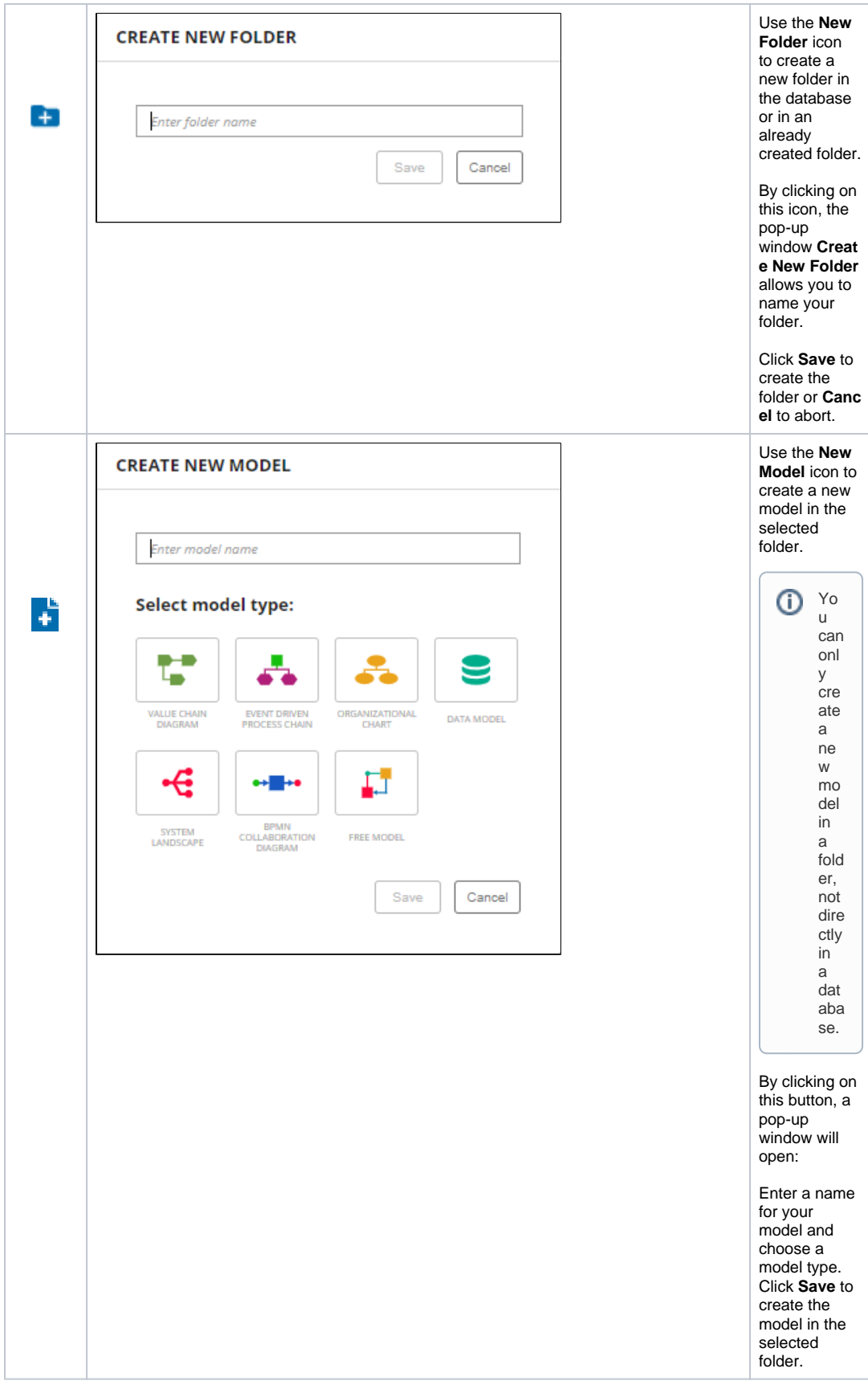

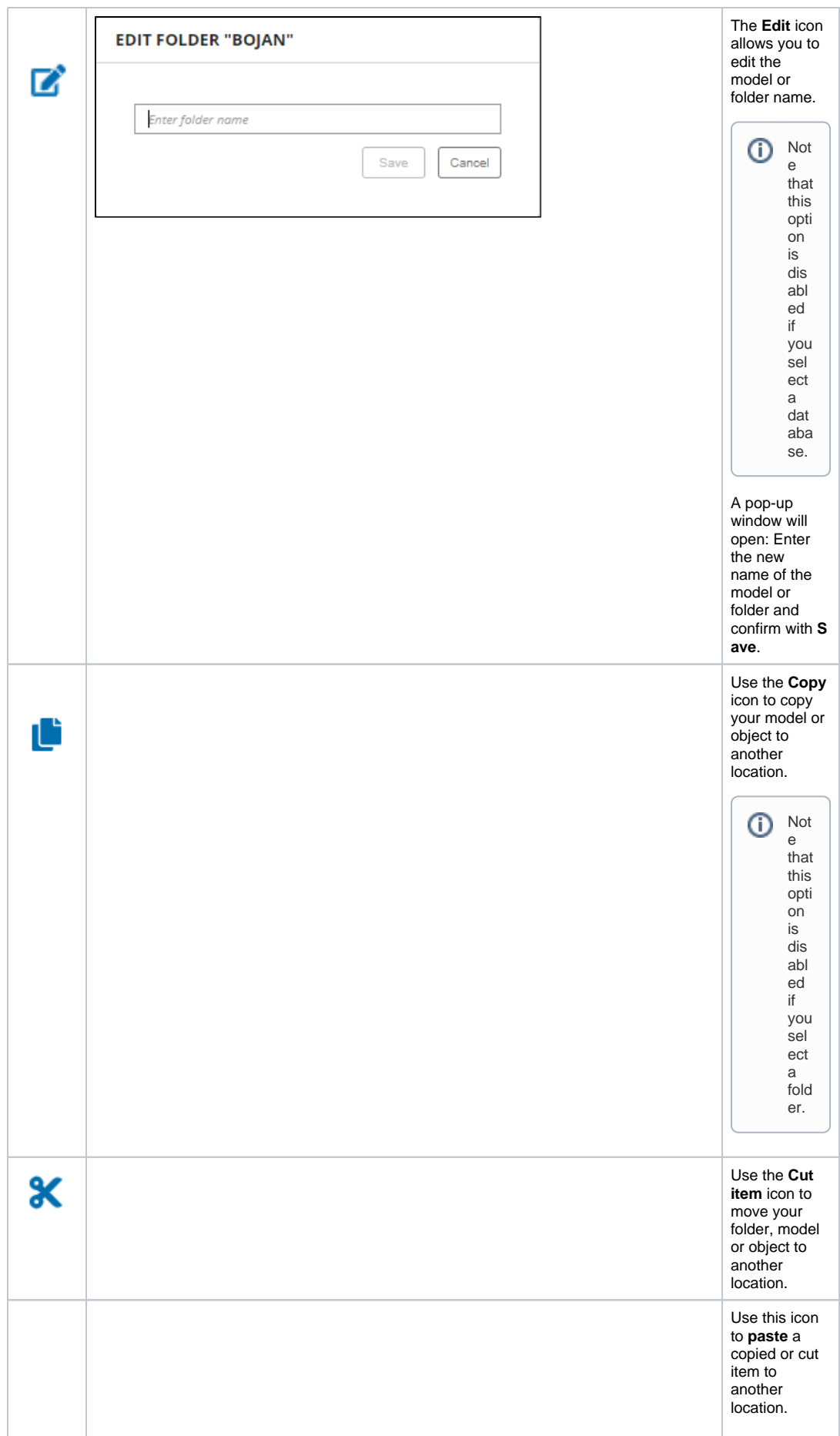

 $\odot$ 

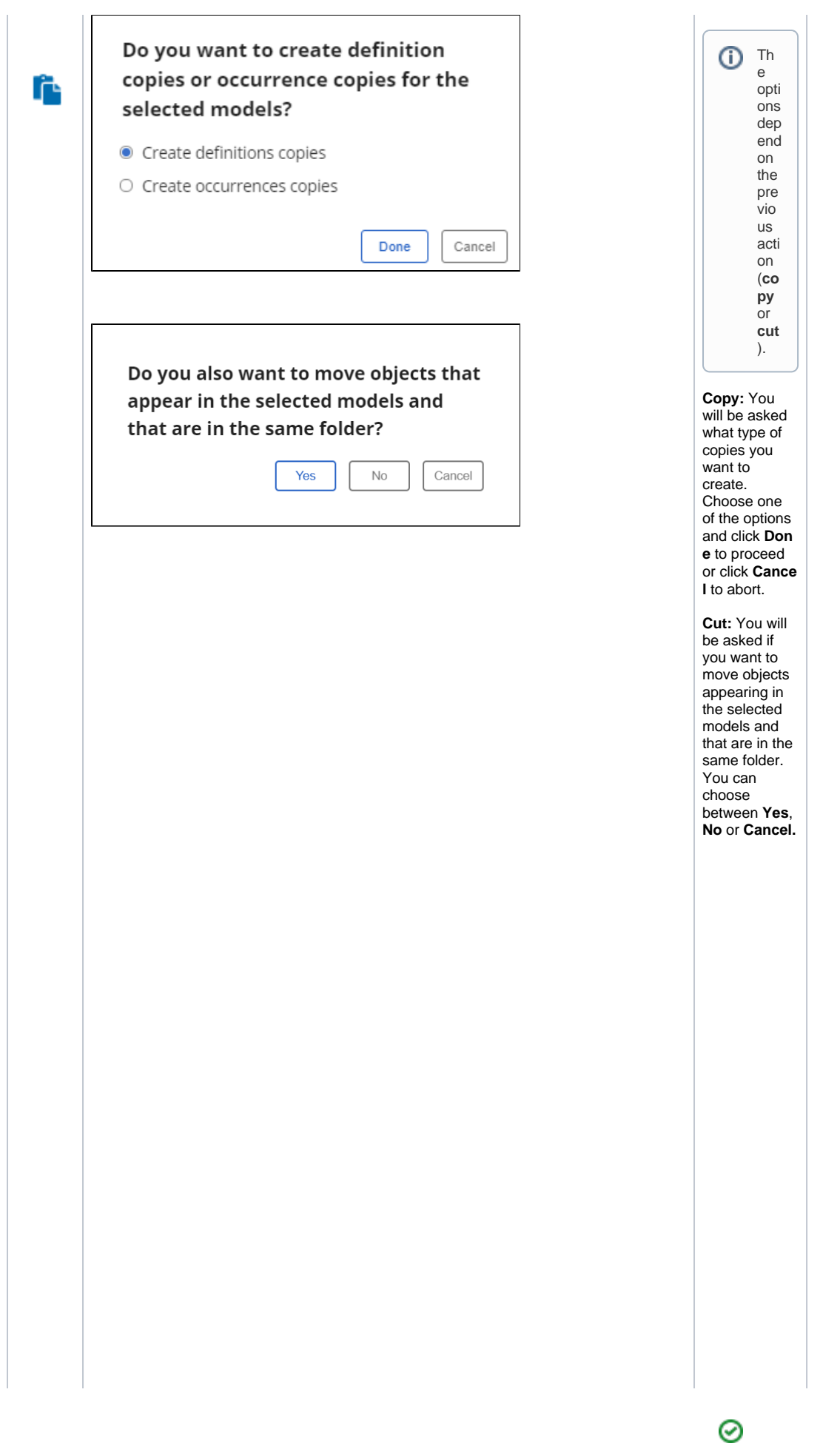

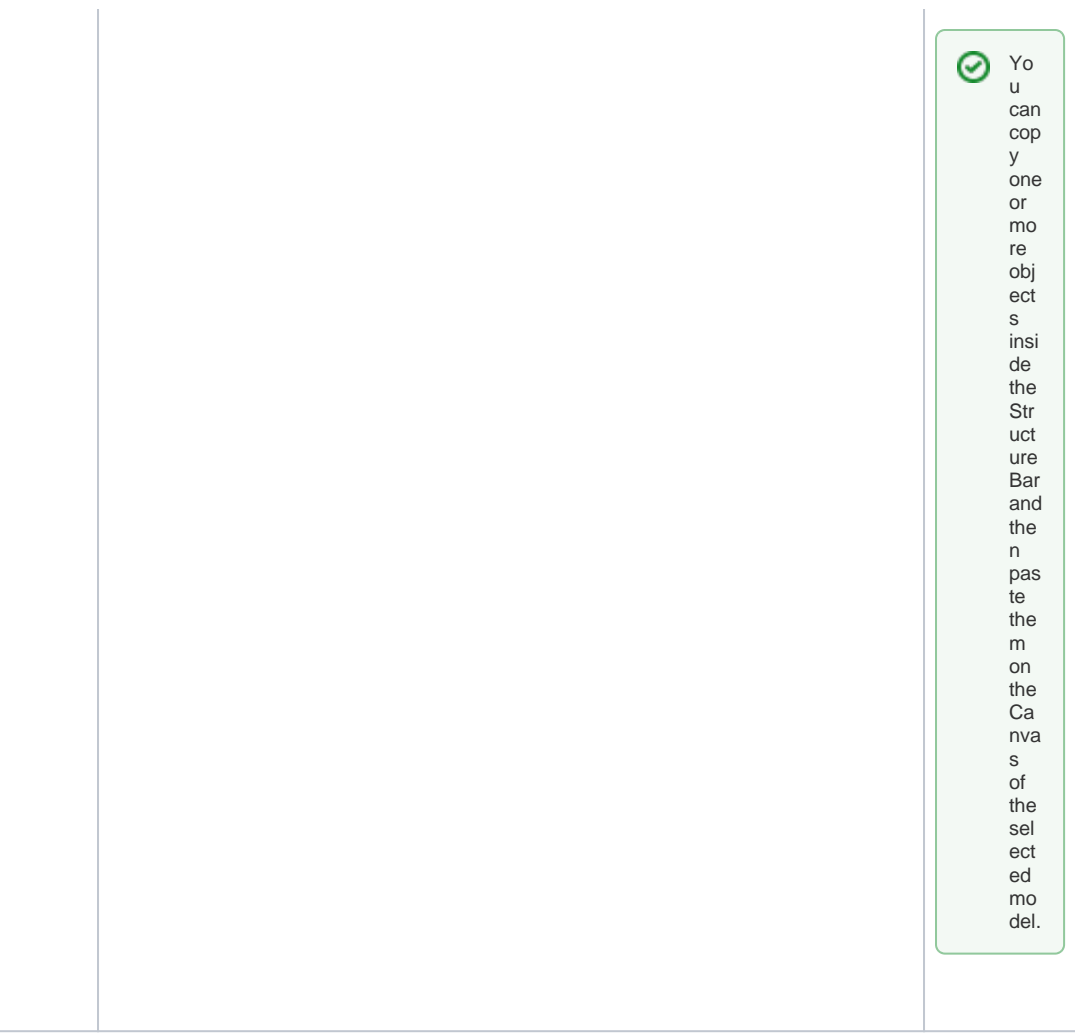

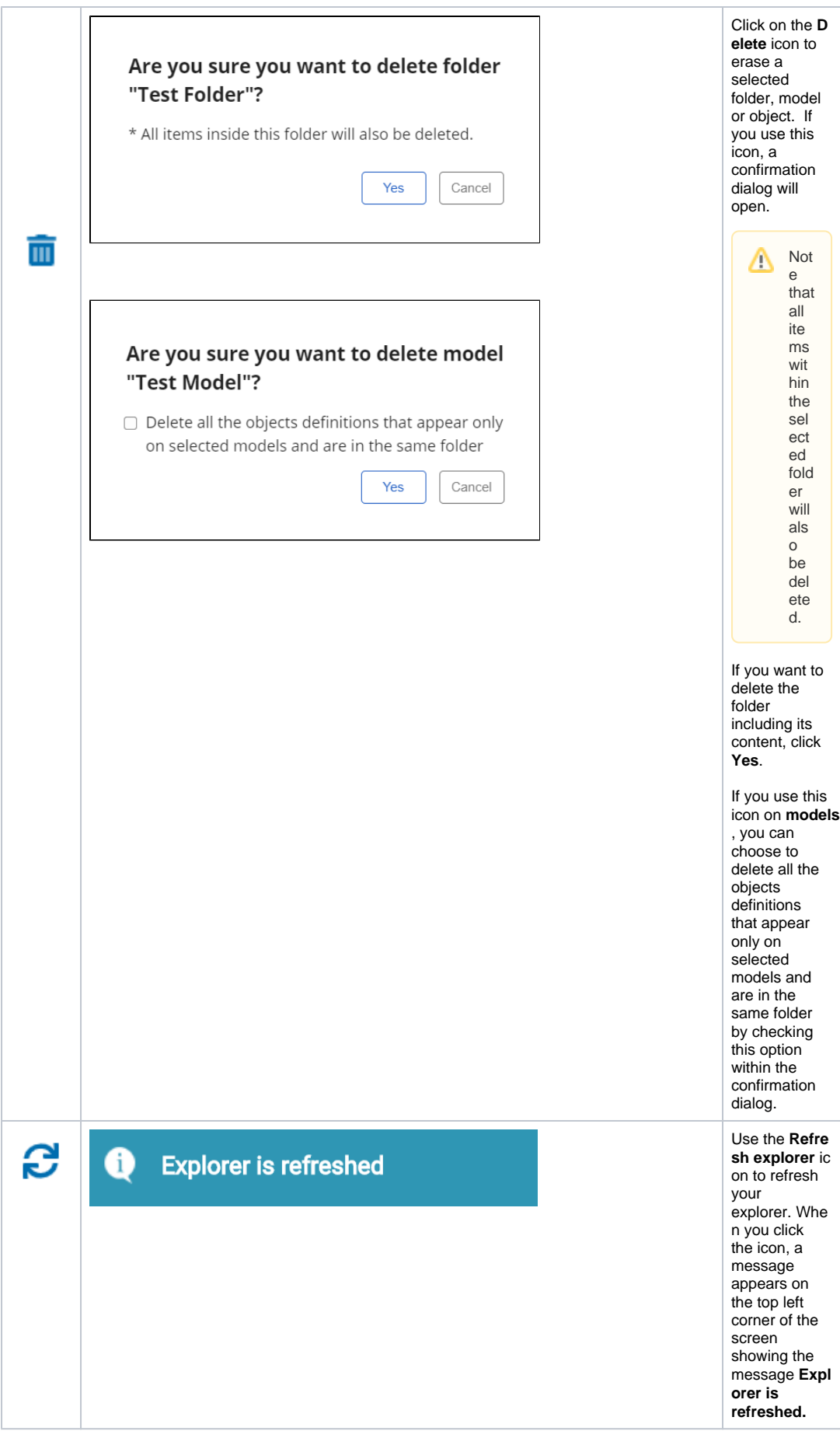

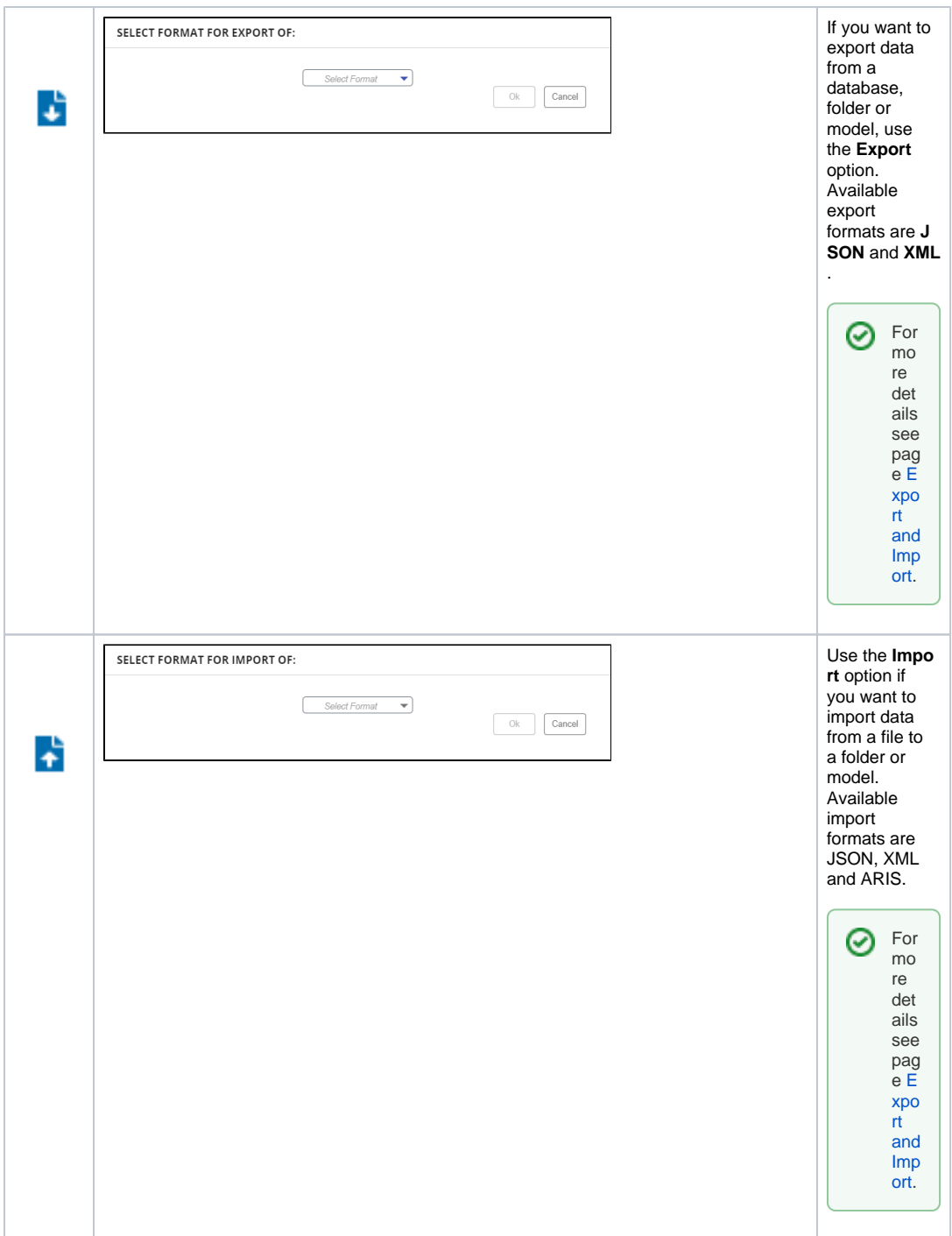

<span id="page-8-1"></span><span id="page-8-0"></span>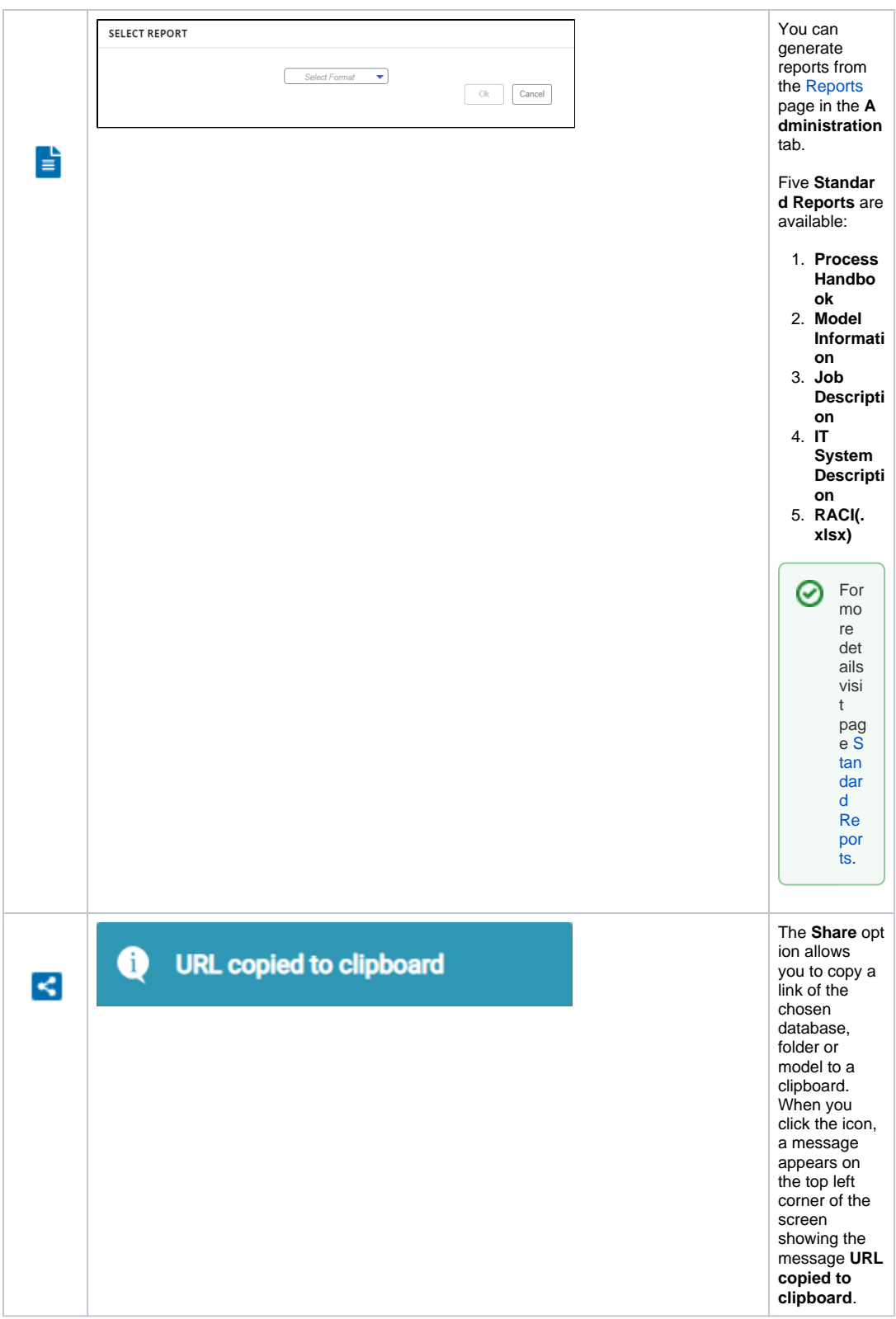

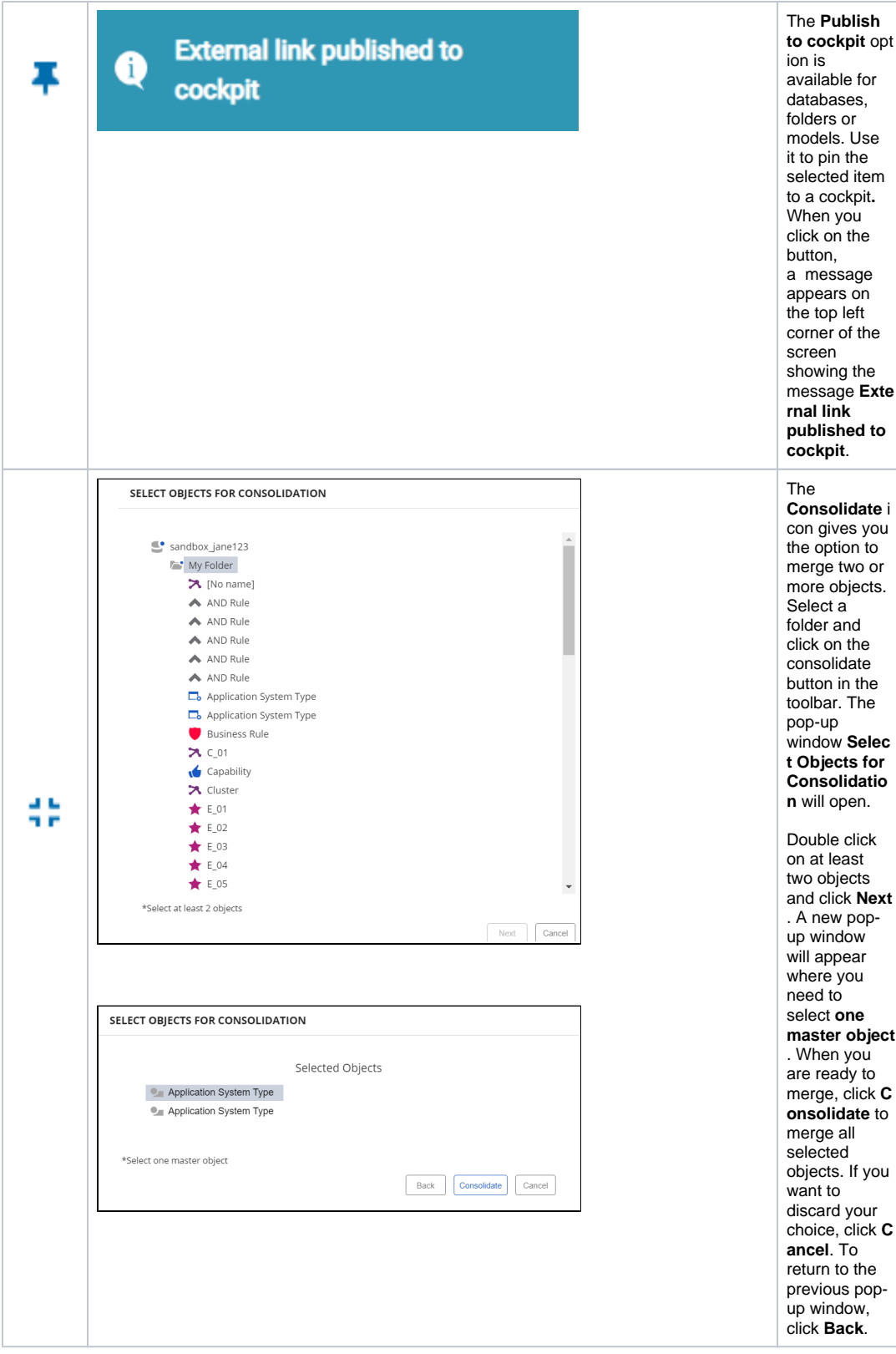

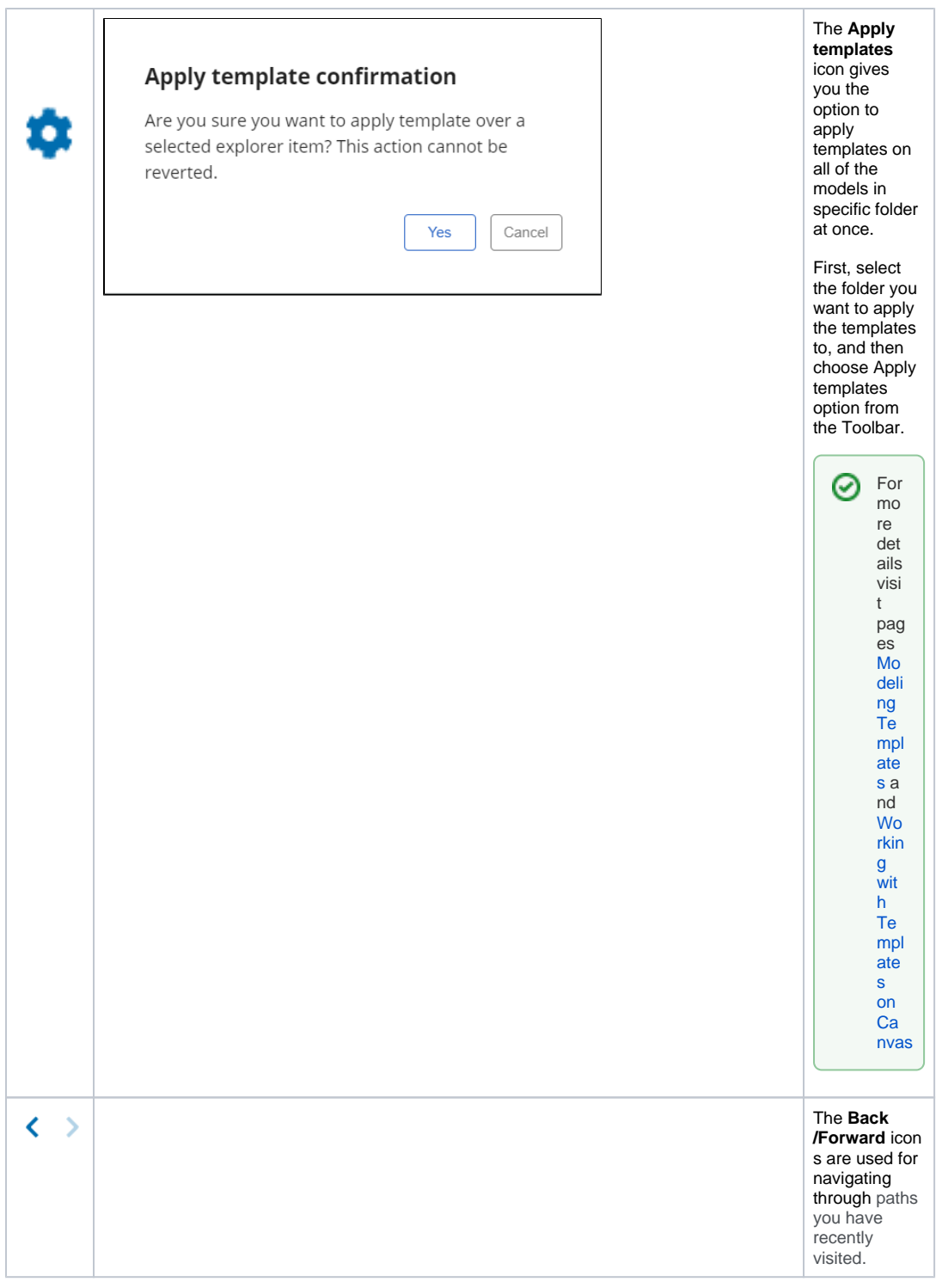

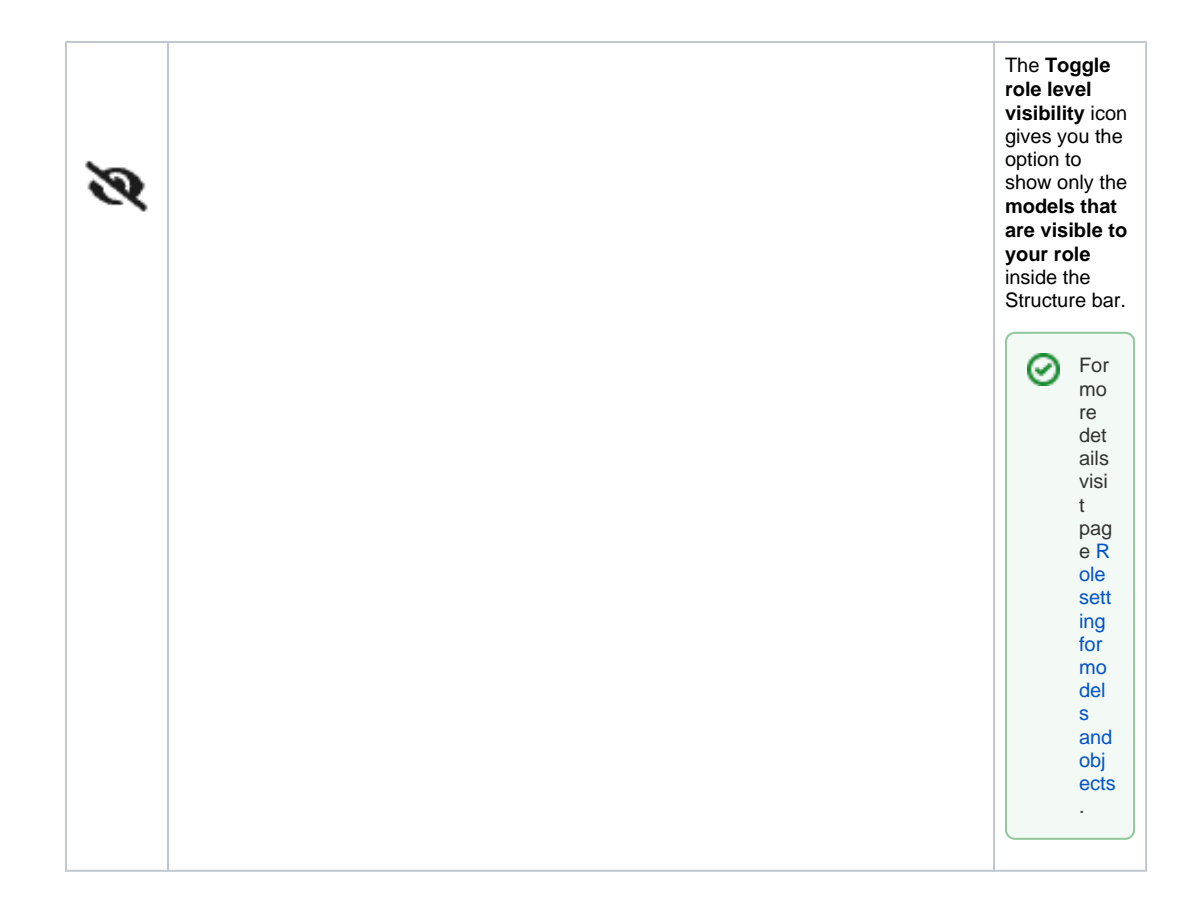